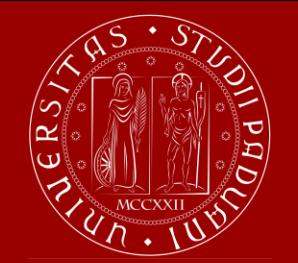

Università degli Studi di Padova Dipartimento di Ingegneria Industriale

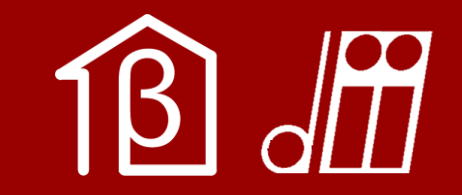

### **Energy and Buildings**

### **Calculation of a thermal bridge using FEMM 4.2**

28<sup>th</sup> October 2021

Sara Bordignon

A.A. 2021/2022

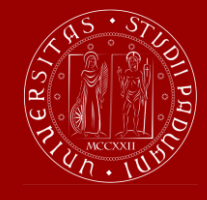

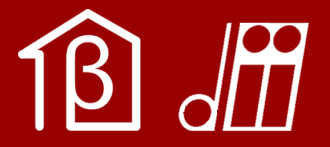

# **Thermal bridge**

### **Definition (ISO 10211)**

Part of the building envelope where the otherwise uniform thermal resistance is significantly changed

- by full or partial penetration of the building envelope by **materials** with a different **thermal conductivity**;
- by change in **thickness of the fabric** or difference between **internal and external areas** such as occur at wall/floor/ceiling junctions.

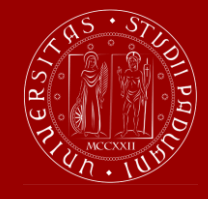

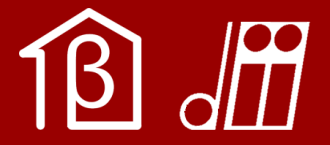

# **Thermal bridge**

Change of thermal transmittance due to a discontinuity in the **materials** or **geometry** of the building envelope

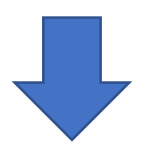

- Additional heat flow has an impact on **energy needs**
- Local decrease of internal surface temperature may cause **condensation** problems in the heating season

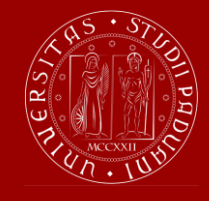

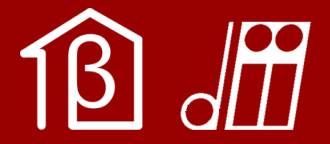

# **Objectives**

Use a software for the calculation of thermal bridges in building constructions:

- 1. Calculate additional heat flow in thermal bridges (according to ISO 10211)
- 2. Assess the risk of surface condensation (according to ISO 13788)

FEMM 4.2 <http://www.femm.info/wiki/Download>

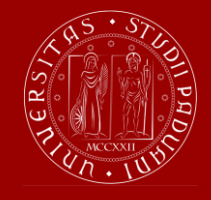

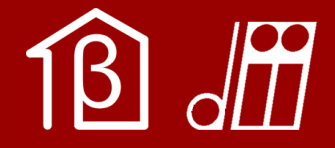

### **Heat conduction in solids**

Analytical solution for 1D steady-state problem on a composite wall

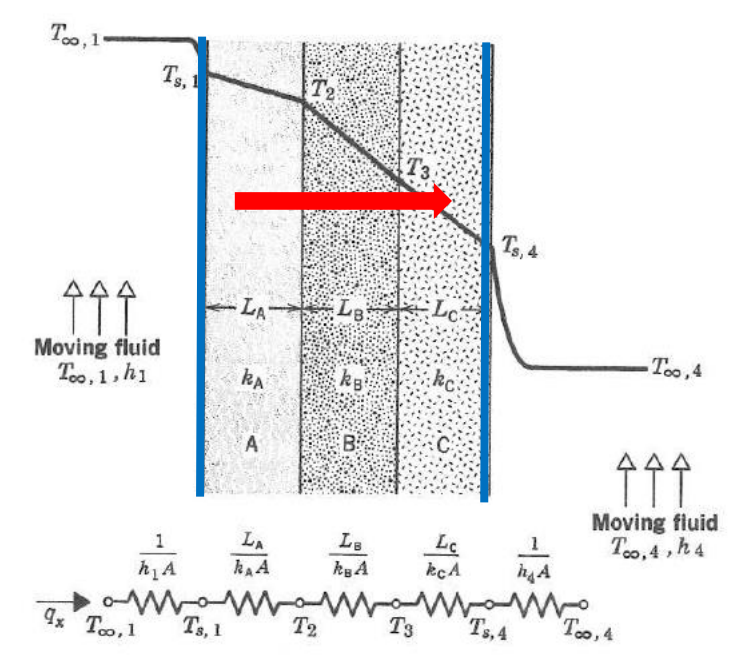

Equivalent thermal circuit for a composite wall (Incropera & DeWitt, 1981)

$$
\frac{\partial}{\partial x}\left(k_x \frac{\partial T}{\partial x}\right) = 0
$$

### **ELECTRICAL ANALOGY (1)**

Fix temperature difference  $(T_1 - T_2) \rightarrow$ find heat flow  $q_{x}$ 

$$
q_x = \frac{(T_1 - T_2)}{\sum_i R_i}
$$

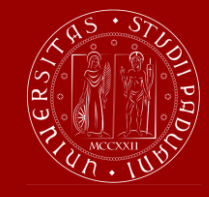

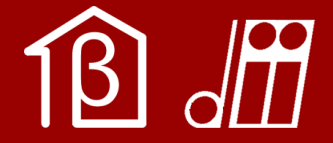

### **Heat loss coefficient**

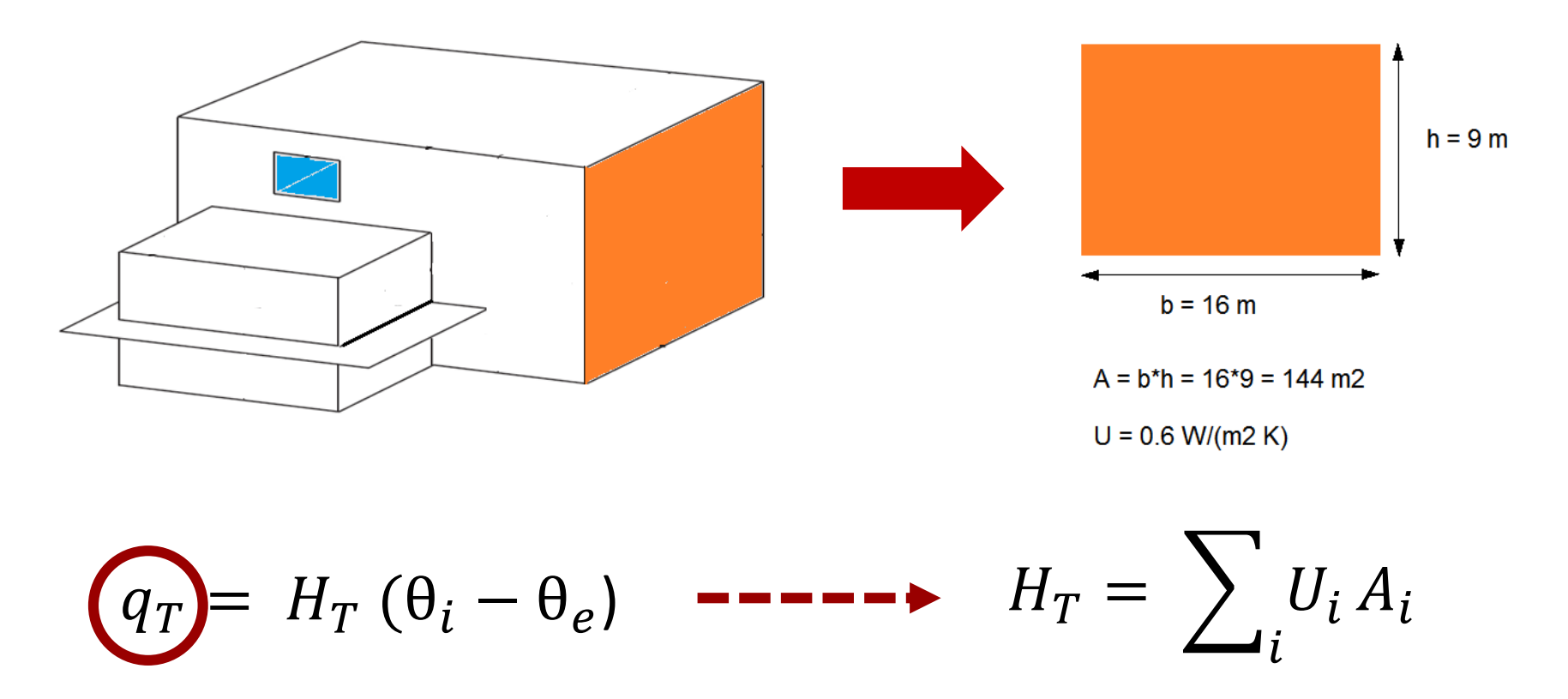

Sara Bordignon 5

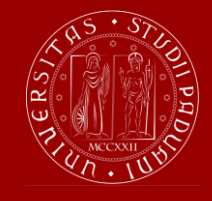

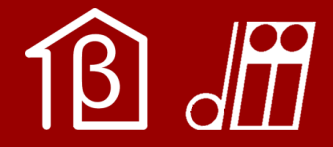

### **Transmission heat transfer coefficient**

$$
q_T = H_T (\theta_i - \theta_e)
$$
\n
$$
H_T = \sum_i U_i A_i + \sum_j W_j A_j + \sum_k X_k
$$
\nLINEAR THERMAL BRIDGES POINT THERMAL BRIDGES

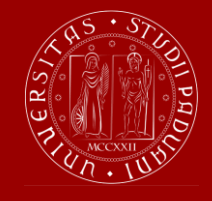

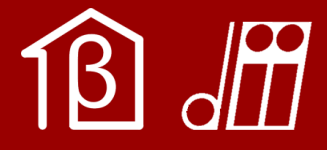

## **Calculation method of ISO 10211**

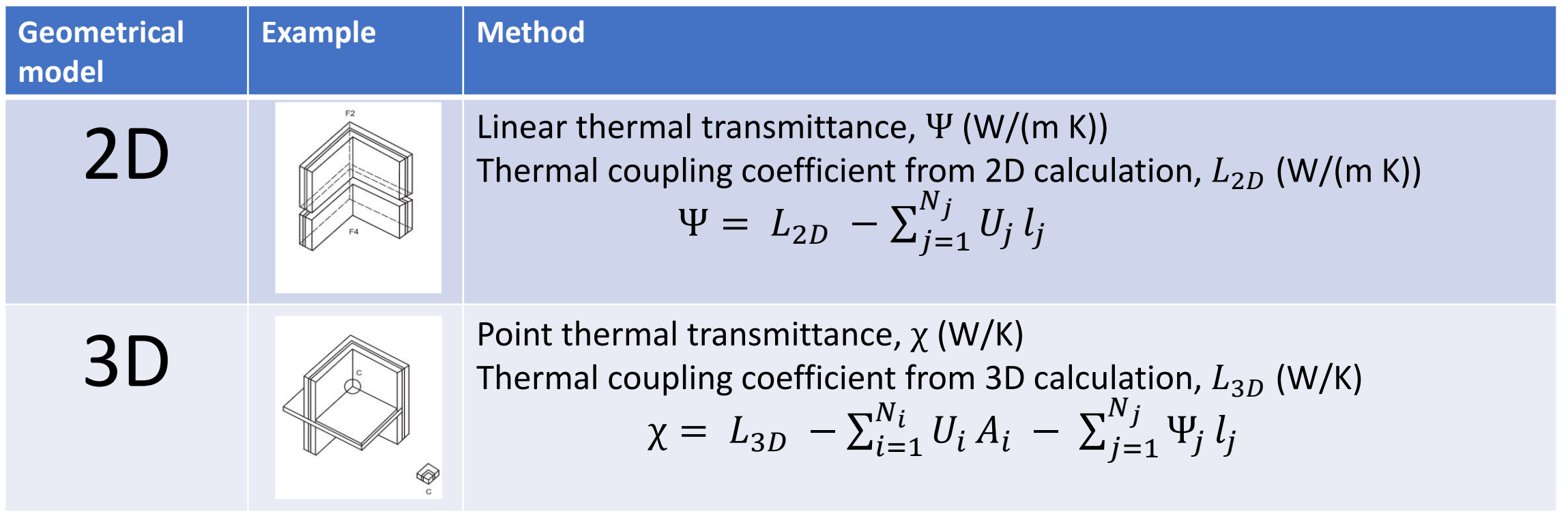

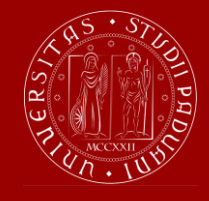

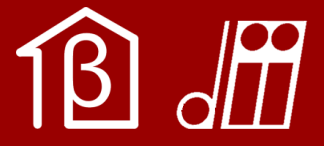

## **Calculation method of ISO 10211**

#### **Thermal coupling coefficient**

The thermal coupling coefficient  $(L_{2D}$  or  $L_{3D})$  is heat flow rate per temperature difference between two environments which are thermally connected by the construction under consideration.

$$
L_{2D} = \frac{Q_{ie}}{l(T_i - T_e)} \left[\frac{W}{m\,K}\right]
$$

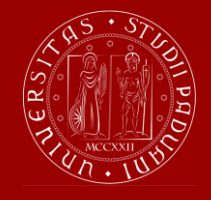

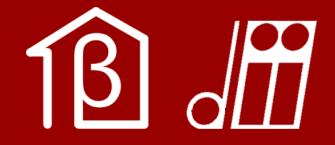

#### **Calculation of the linear thermal transmittance**

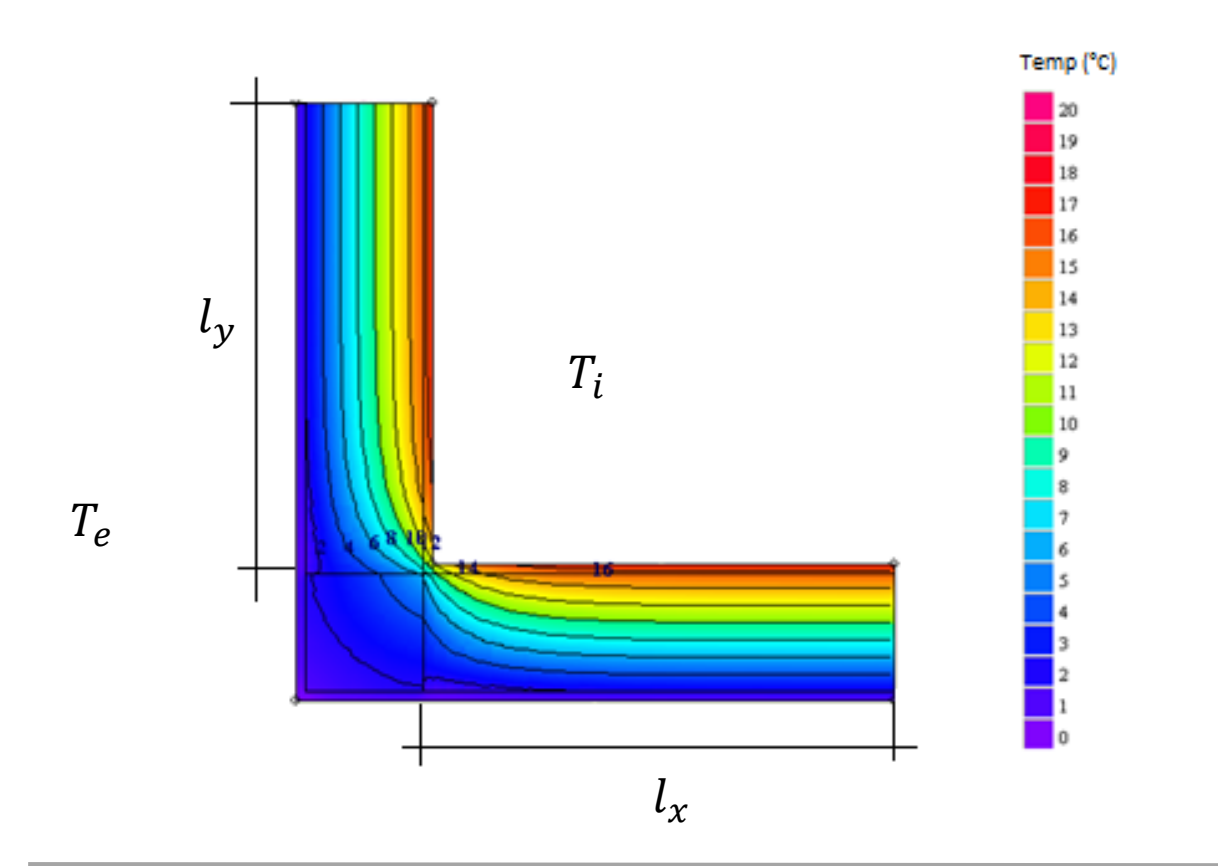

- 1. Evaluate **temperature distribution** with 2D heat conduction calculation software
- 2. Integrate temperature difference over normal surface to get the heat flow rate  $q_{ie}$  and to calculate the thermal coupling coefficient  $L_{2D}$
- 3. Calculate the linear thermal transmittance according to Standard

$$
\Psi = L_{2D} - (U_x l_x + U_y l_y)
$$

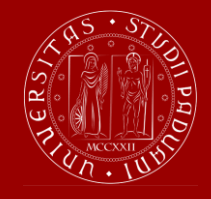

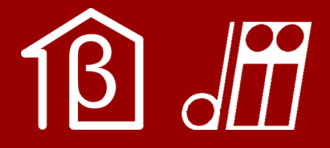

### **Calculation method of ISO 10211**

Types of boundary conditions

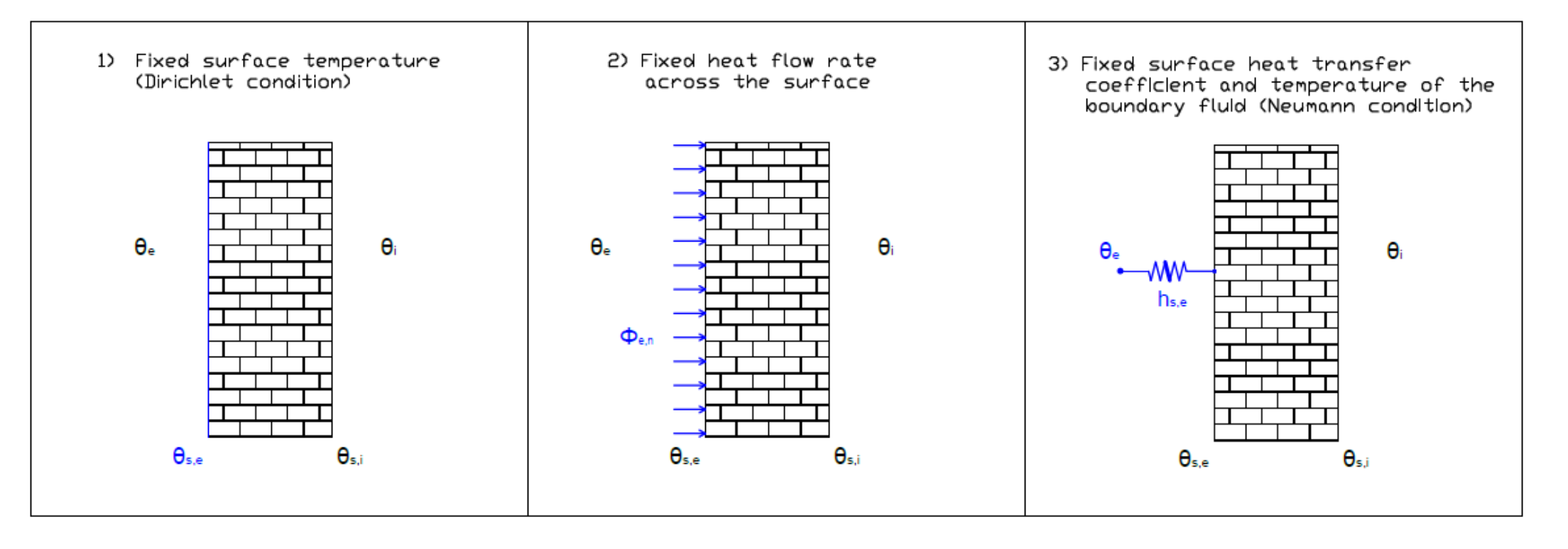

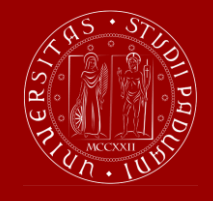

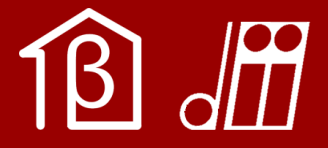

### **Calculation method of ISO 10211**

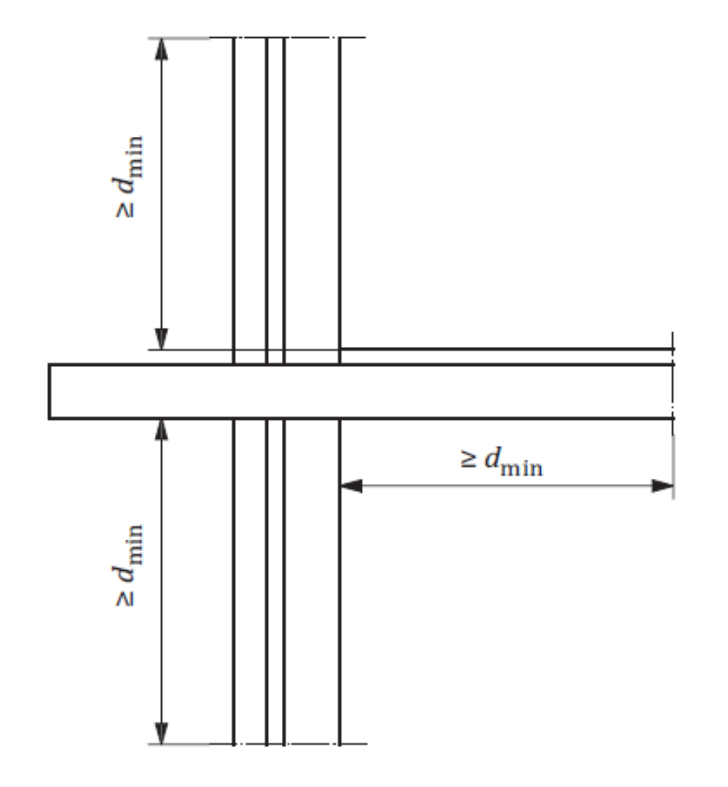

**Calculation of the linear thermal transmittance**

Minimum distances of cut-off planes for 2D geometrical models is a function of envelope thickness according to the Standard

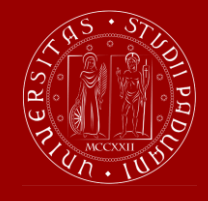

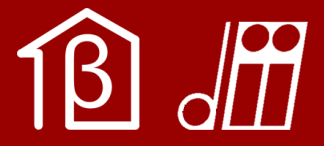

### **FEMM 4.2**

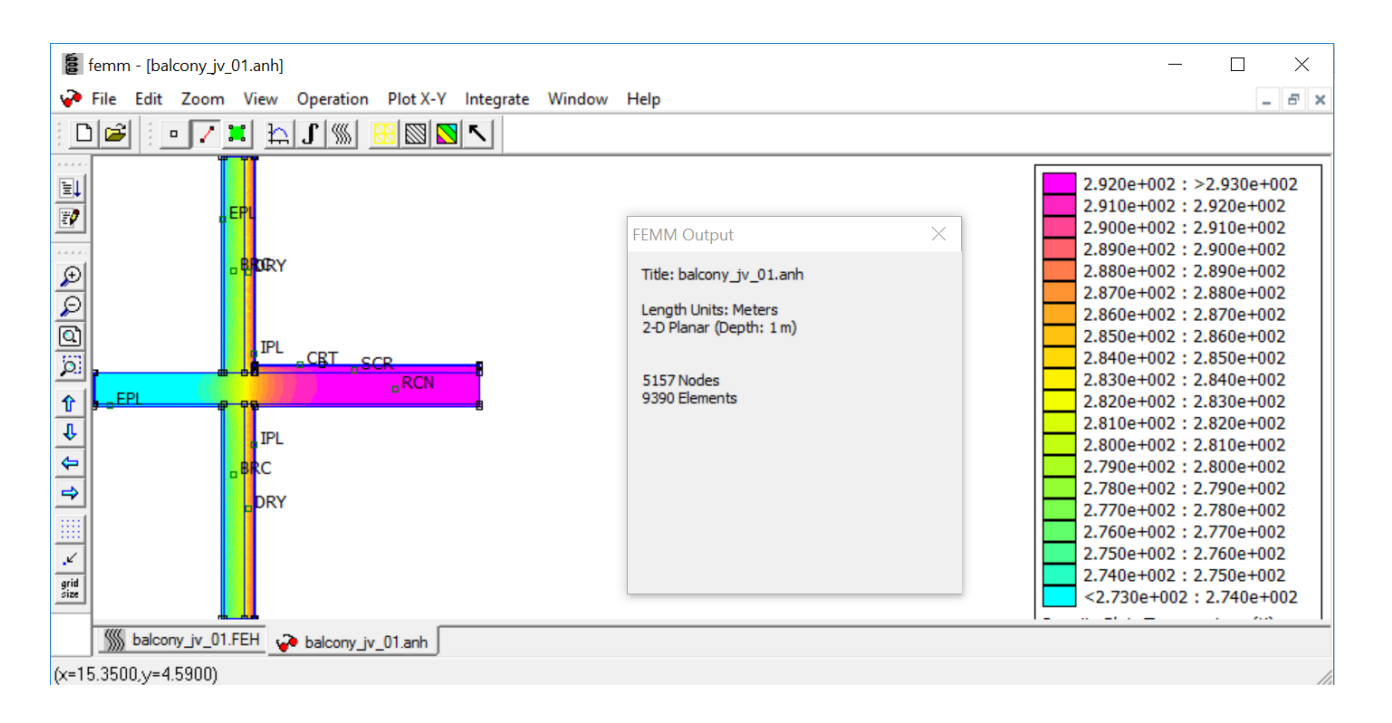

The FEMM software is a **finite element** package for solving **2D planar** and axisymmetric magnetic, electrostatic, **steadystate heat conduction**, and current flow **problems**.

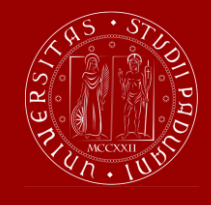

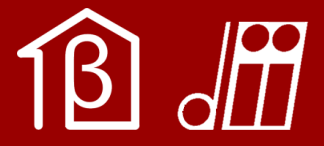

## **Calculation method of ISO 10211**

#### **Steps for the calculation of the thermal bridge with FEMM 4.2:**

- 1. Import geometry from a .dxf file
- 2. Set material properties for each building component
- 3. Set boundary conditions
- 4. Create a mesh to discretize the domain
- 5. Run the FEM solver to calculate the temperature distribution
- 6. Integrate temperature difference over normal surface
- 7. Calculate  $L_{2D}$ ,  $\psi$  and minimum surface temperature

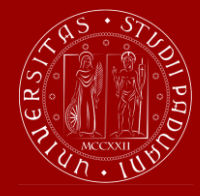

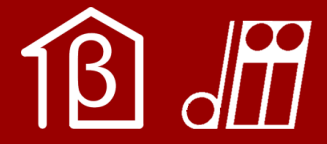

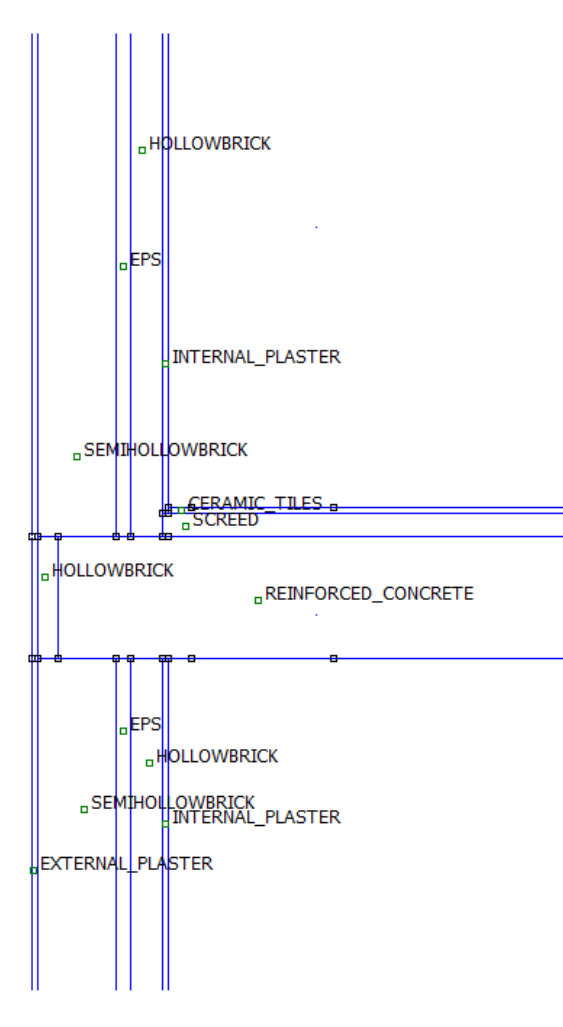

#### Intermediate floor junction

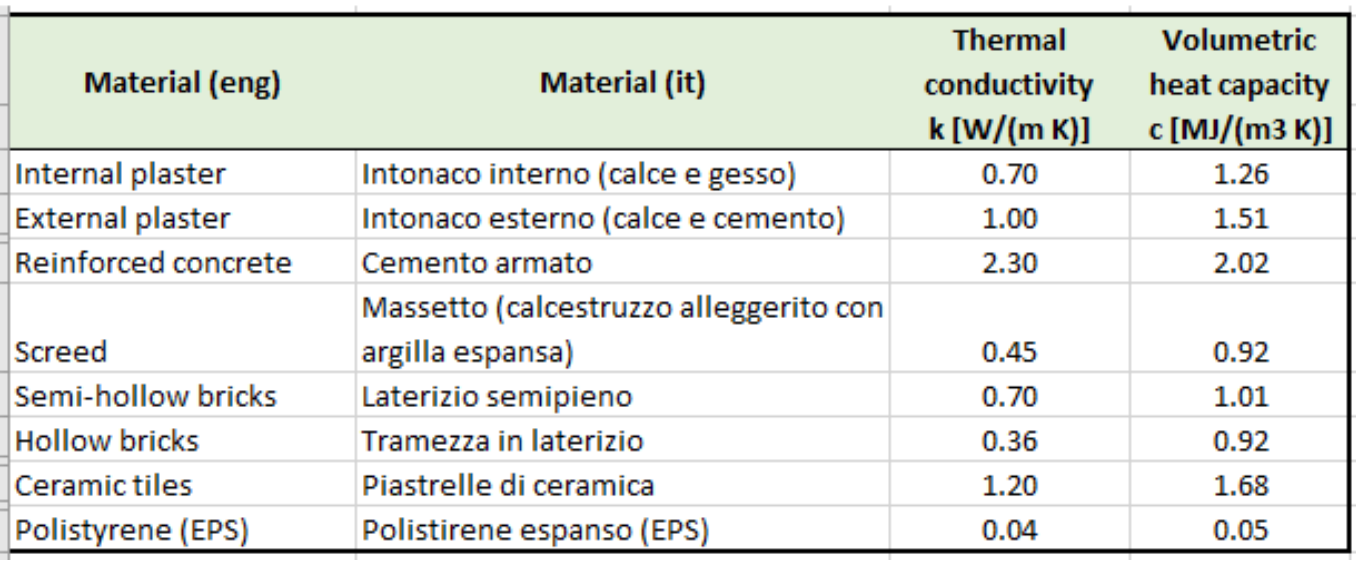

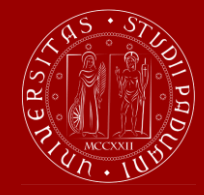

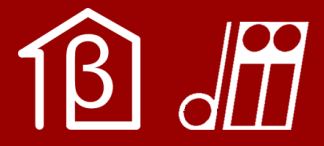

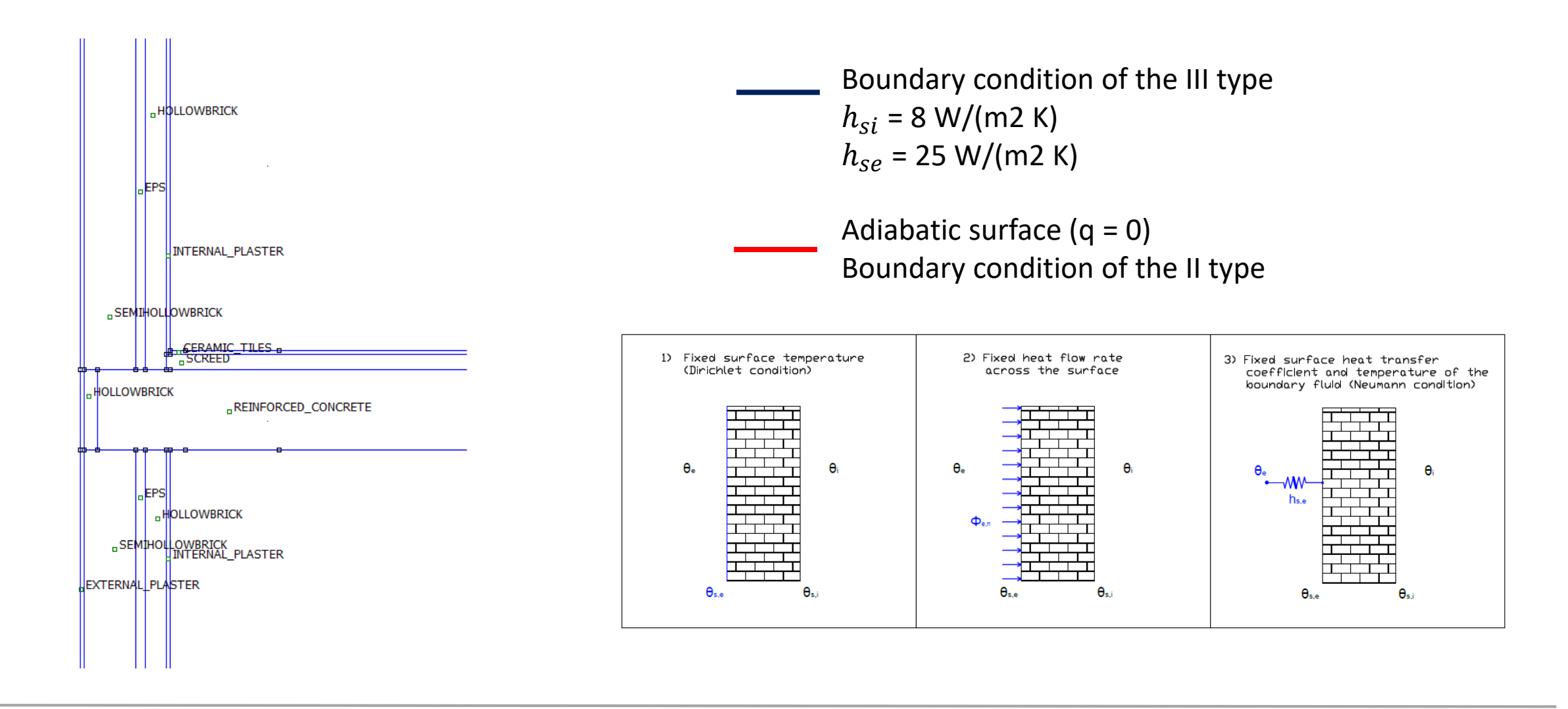

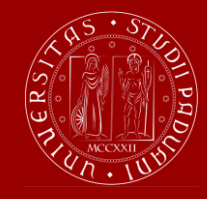

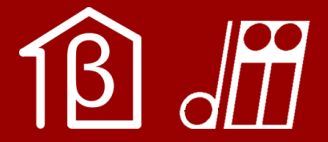

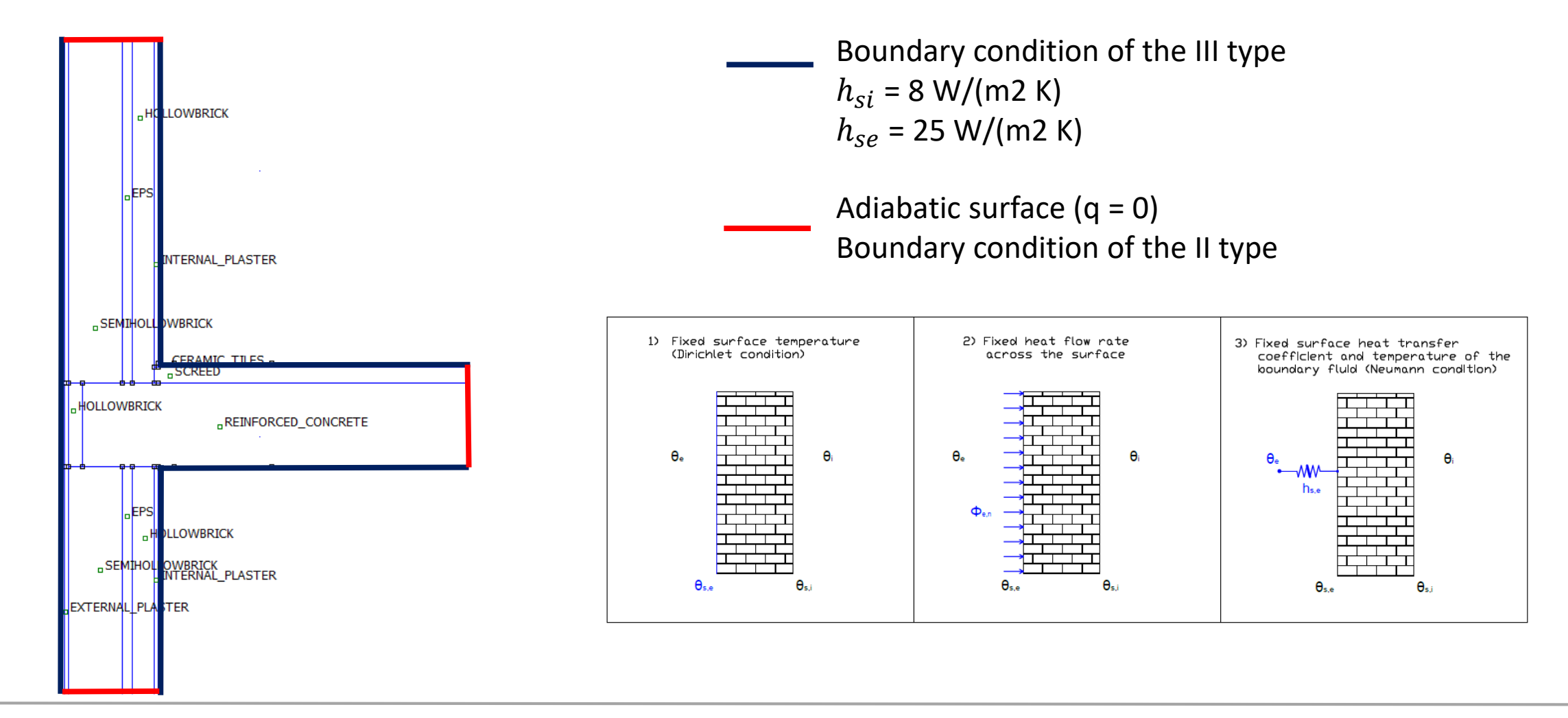

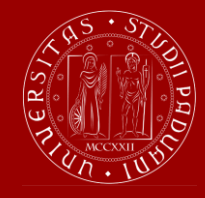

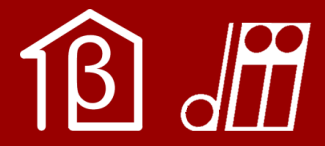

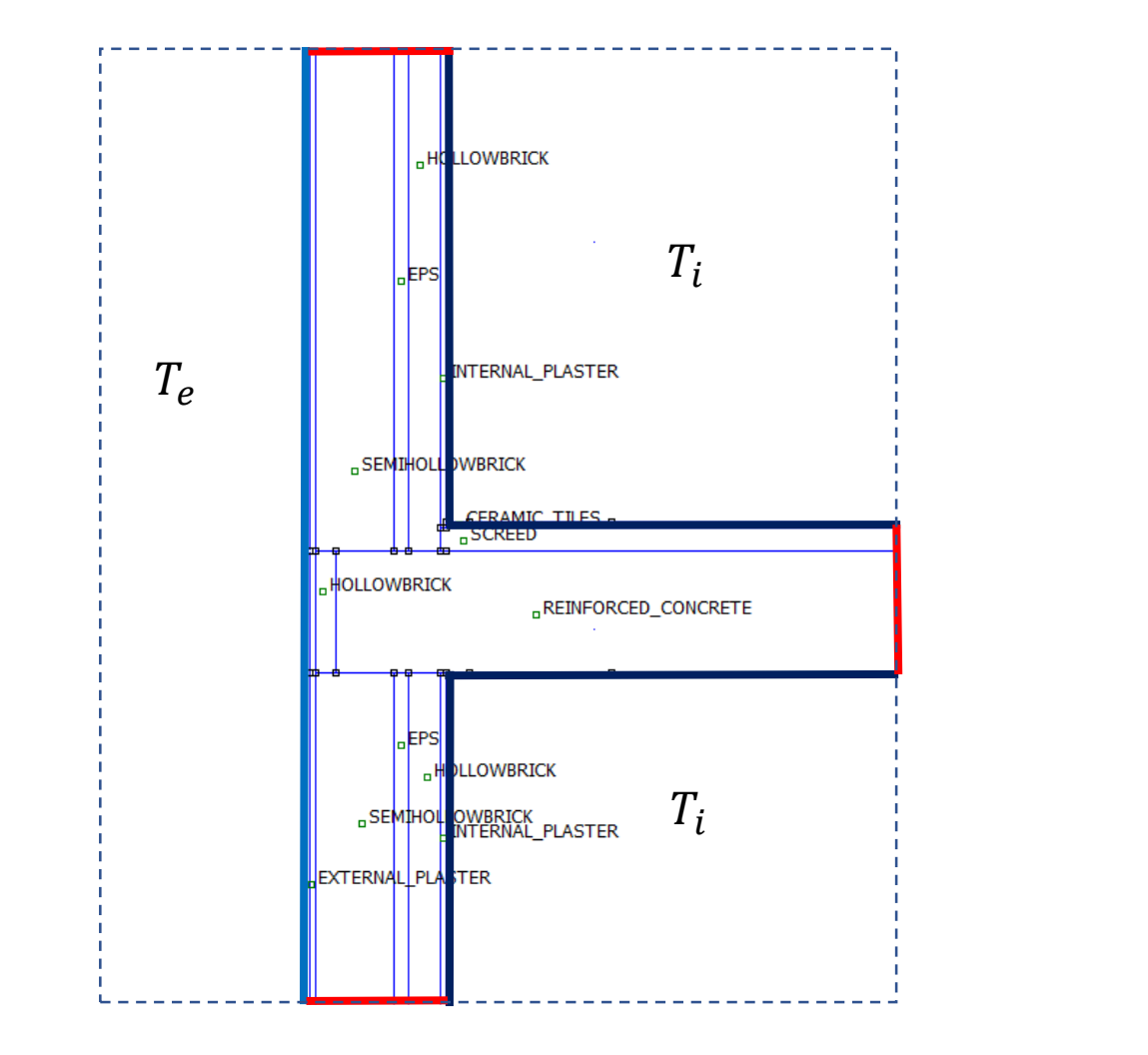

#### **Boundary condition of the II type** Adiabatic surface  $(q = 0)$

#### **Boundary conditions of the III type**

 $h_{si}$  = 8 W/(m<sup>2</sup> K),  $T_i$  = 20°C  $h_{se}$  = 25 W/(m<sup>2</sup> K),  $T_e$  = 0°C